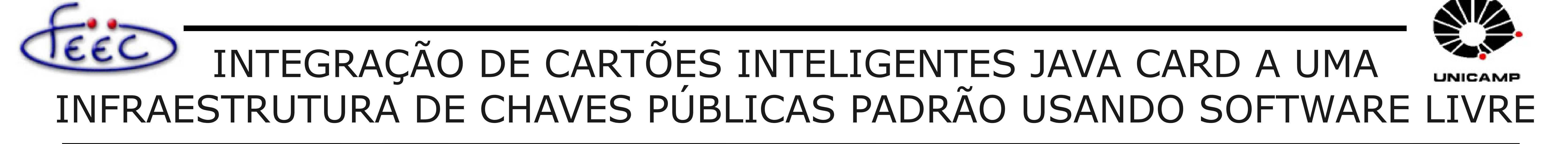

**Aluno:** Mauro Tardivo Filho *maurotfilho@gmail.com* **Orientador:** Prof. Marco Aurélio Amaral Henriques *marco@dca.fee.unicamp.br*

Faculdade de Engenharia Elétrica e de Computação – FEEC/UNICAMP Programa Institucional de Bolsas de Iniciação Científica – PIBIC/CNPq **Palavras-chaves:** criptografia – chaves públicas – certificação digital

#### **Introdução**

Este trabalho pesquisou formas de integrar software livre na configuração e operação dos cartões inteligentes (smart cards) Java Card, utilizados como identidade funcional e estudantil na Unicamp, com a finalidade de integrá-los à Infraestrutura de Chaves Públicas de Ensino e Pesquisa (ICPEdu) implantada na universidade.

- ♦ aprendizado nos conceitos sobre segurança de dados
- ♦ aprendizado nos conceitos básicos sobre applets Java Card
- ♦ compilação e instalação no cartão de uma applet de segurança para armazenar chaves privadas e certificados

### **Metodologia**

♦ configuração de um ambiente utilizando software livre para interagir com o cartão inteligente nos sistemas operacionais Microsoft Windows e GNU/Linux

♦ assinatura e cifragem de e-mails utilizando o Mozilla Thunderbird

A metodologia utilizada para este trabalho consistiu em pesquisa e obtenção de material bibliográfico na internet para aumentar o conhecimento sobre applets do cartão Java Card. Também foi possível, utilizando software livre, preparar um ambiente para compilar, configurar e utilizar a applet instalada no cartão em operações padrão de uma ICP.

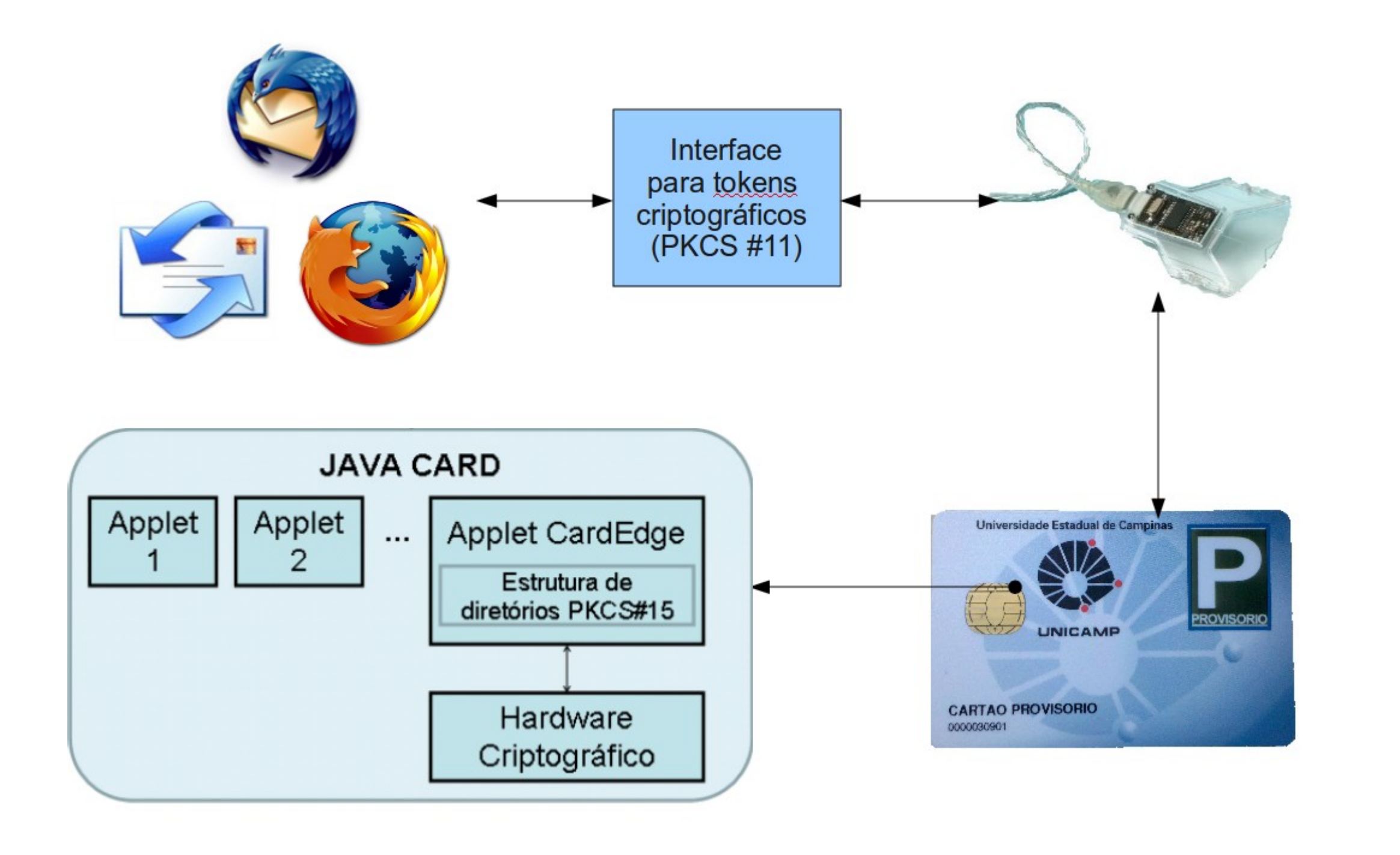

## **Resultados**

# **Conclusões**

## **Referências Bibliográficas**

Os seguintes resultados foram obtidos:

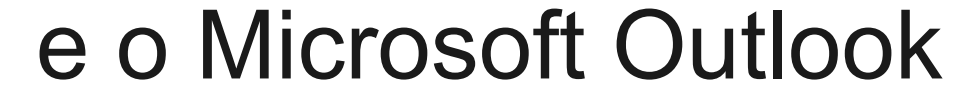

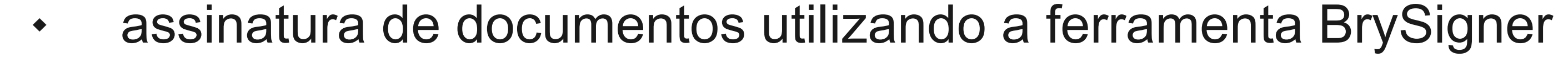

Foi possível integrar o cartão inteligente usado na Unicamp a uma infraestrutura de chaves públicas padrão por meio da compilação e instalação no mesmo de uma applet específica para guarda de chaves e certificados. Isso permitirá à Unicamp prover maior segurança em processos de trabalho por meio de assinaturas digitais.

[1] ICPEDU – Infraestrutura de Chaves Públicas de Ensino e Pesquisa, <http://www.icp.edu.br/> [2] MUSCLE – Movement for the Use of Smart Cards in a Linux

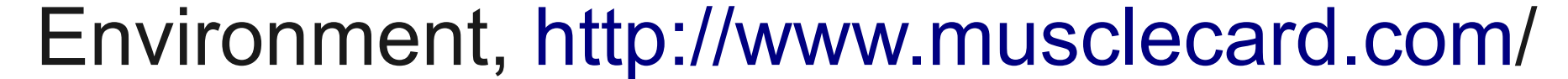

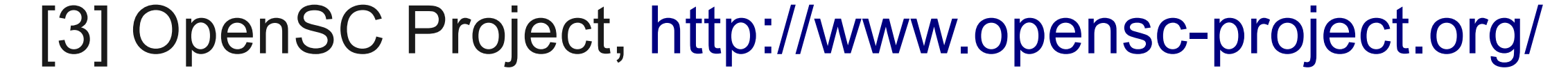

**Figura 1:** Camadas de software e hardware

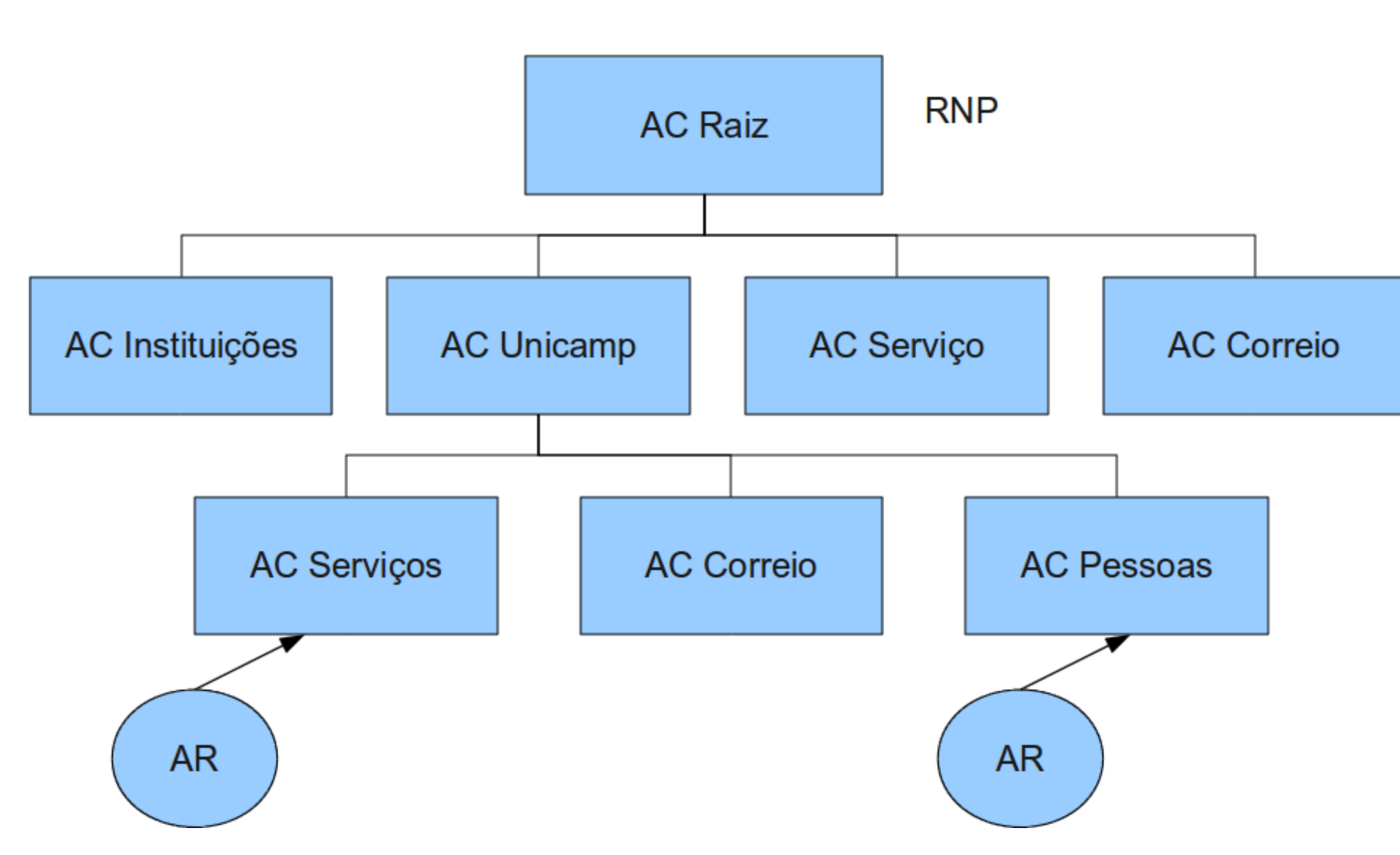

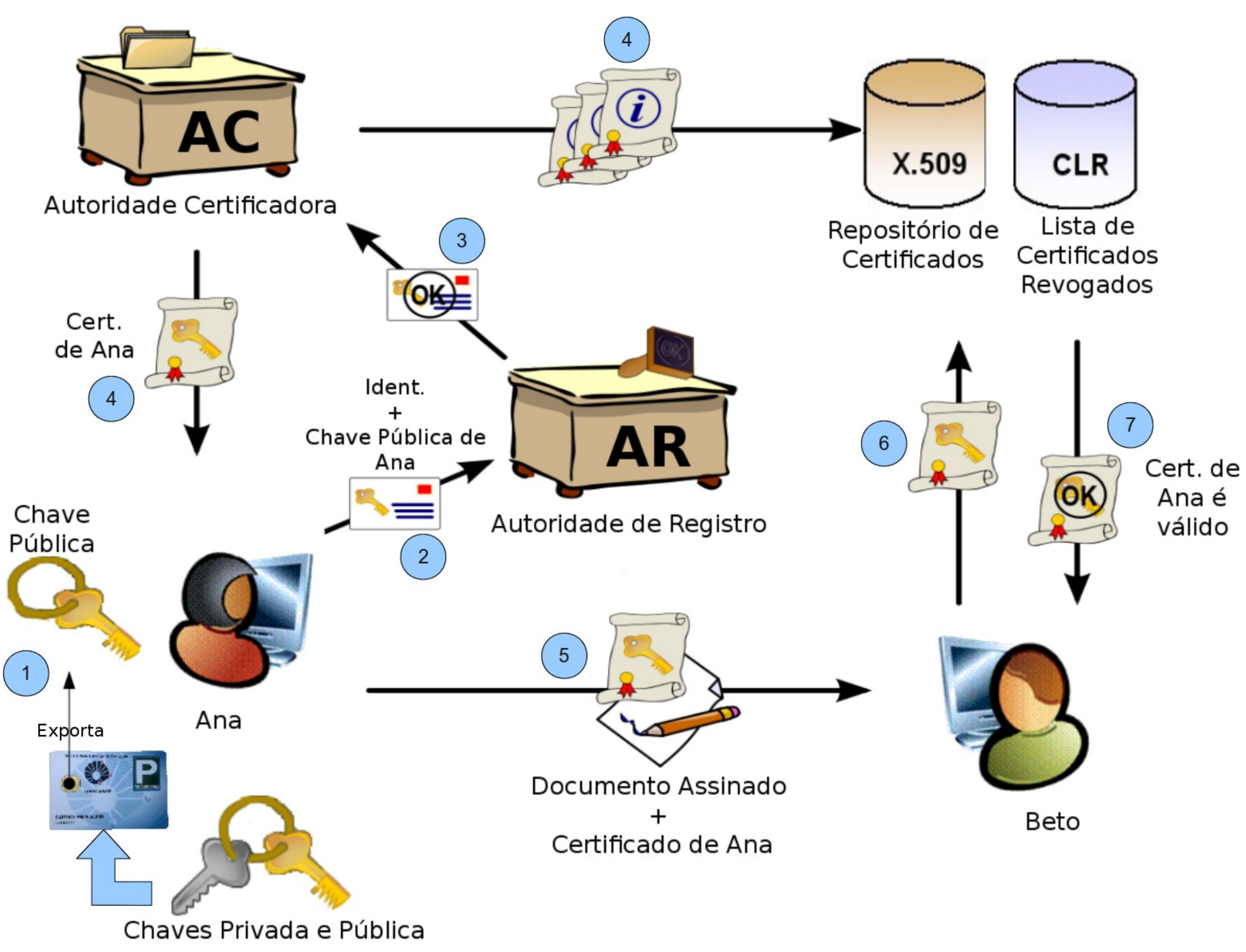

**Figura 2:** Infraestrutura de certificação digital da ICPEdu e da Unicamp

**Figura 3:** Infraestrutura de chaves públicas utilizando cartões inteligentes